# **TOPS<sup>®</sup> Pro** | Package Design & Pallet Configuration Software

**TOPS<sup>®</sup> Pro** is a versatile software that allows users to determine the most optimal package design, arrangement and pallet configuration based on product dimensions and packaging requirements. It is used to:

- ◆ Size product and intermediate pack
- Optimize shipcase size & configuration
- \* Improve pallet efficiency
- Load trailer and container
- Calculate stacking strength

**TOPS Pro Software ® Reduces Packaging and Freight Costs**

**8-15%**

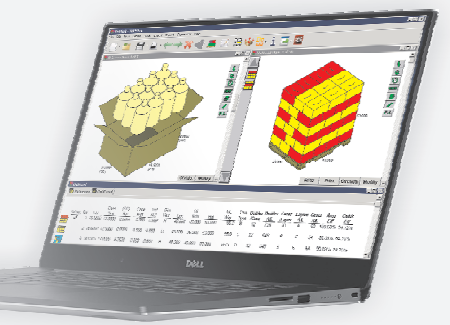

#### **Optimize Product Size and Arrangement**

Determine the best size and arrangement

floor loads.

## to package a product.  $\bigotimes$   $\bigotimes$   $\bigotimes$   $\bigotimes$   $\bigotimes$  Find the optimal size for the

TOPS®Pro

## **Evaluate Shipcase Sizes**

shipcase or master carton to maximize product quantity while reducing corrugated usage.

## **Cube Out Trucks and Containers**

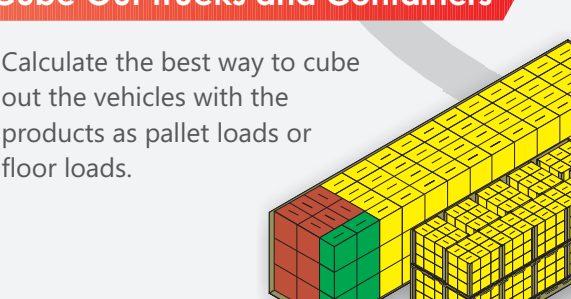

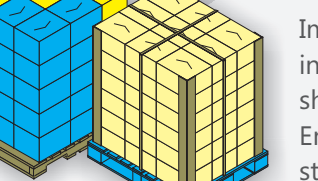

### **Maximize Pallet Efficiency**

Improve pallet utilization by increasing the number of shipcases on pallets. Enhance load stability with stacking analysis and selection of optimal board grades.

### **Some of TOPS<sup>®</sup>Pro Customers**

TOPS® has been offering package design and palletization software since the 1980's. We currently have over 8,000 installations worldwide. Below are some of our TOPS®Pro customers.

#### **Corrugate & Packaging**

International Paper, Green Bay Packaging, Georgia Pacific, Veritiv, Norampac, Kapstone, Grupo Gondi, Pratt Industries, VISY Board, Pactiv

#### **FMCG**

Proctor & Gamble, General Mills, PepsiCo, Reckitt Benckiser, Johnson & Johnson, Keurig, Kimberly-Clark, Kellogg, Campbell Soup, SCA, Colgate Palmolive, Hanesbrands

#### **Other**

Hewlett Packard, Mattel, Chep, Pfizer, Logitech, Costco, Newell Rubbermaid, Becton Dickinson, Coleman, 3M, Estee Lauder

## **Fast Powerful Easy to use**

- v Easy to navigate instantly see how changing one parameter will affect all solutions downstream.
- v 3D color and paste-on graphics provides quick and realistic renderings for primary pack, shipcase, pallet and cargo load.
- **•** Share packaging and load solutions via e-mail as well as export files in PDF or JPEG formats.
- Export to MS Word and Excel in custom defined templates.
- v Easily integrate solutions and data with other systems via TXT, CSV and XML formats.
- v Support over 10 different languages including Simplified and Traditional Chinese, Japanese, Spanish, French, Italian, Portuguese, German, Dutch and more.

#### **TOPS Pro Primary Functions** *®*

#### **Size Primary Product and Intermediate Packs**

- Optimize size, volume, weight and package dimensions.
- Determine the best quantity and arrangement for primary pack.
- Support bottles, milk cartons, bags, tubs, stand-up pouches and blister packs.
- Inverted nesting for tubs, pots, blister packs and upside down bottles.
- \* Apply Create-A-Shape-Yourself (C.A.S.Y.) shapes for realistic visualization.

#### **Optimize Shipping Case**

- \* Design new or select from a database of stock shipcases.
- Optimize shipcase size to reduce corrugated use and consolidate available stocks.
- Specify arrangement patterns, bulge tolerance or add dividers.
- Interactively resize shipcase with content or arrangement change.

#### **Improve Pallet Configuration**

- \* Create stable pallet with stacking strength data.
- Use single or evaluate multiple pallets for highest efficiency.
- \* Set limits on pallet load height, layers per pallet and number of shipcases per layer.
- Use slave pallets or add a raised platform for marketing messages.
- \* Add caps, pads, slip sheets, straps, corner posts or use secondary pattern.
- \* Interface with robotic palletizers.
- \* Integrate with ArtiosCAD and Impact CAD to create pallet diagrams.

#### **Load Trailer and Container**

- Maximize cube usage and cut freight costs.
- Allow user to optimize to transit vehicles.
- Use pallet loads and loose items in the same vehicle to maximize cube.
- Choose from a database of trucks, railcars and sea containers or define your own transit vehicles.

#### **Versatile Reports**

- Customize reports with different layouts.
- 3D views of primary pack, bundle, shipper, unitload and vehicle.
- \* Statistics for shipcase, unitloads and vehicle loads.
- Compare reports between load solutions or analyses.
- Save reports in XML, JPG, PDF, TXT and CSV formats.
- \* Export data to Word, Excel or directly as PDF files.
- \* Send reports via e-mail or share over a network.

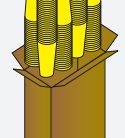

Primary packs in different shapes arrangements and intermediate packs

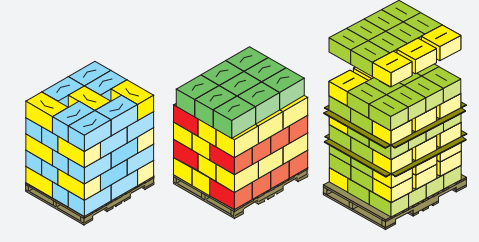

Pallets with pin-wheeled, secondary pattern on top and slip sheets among layers

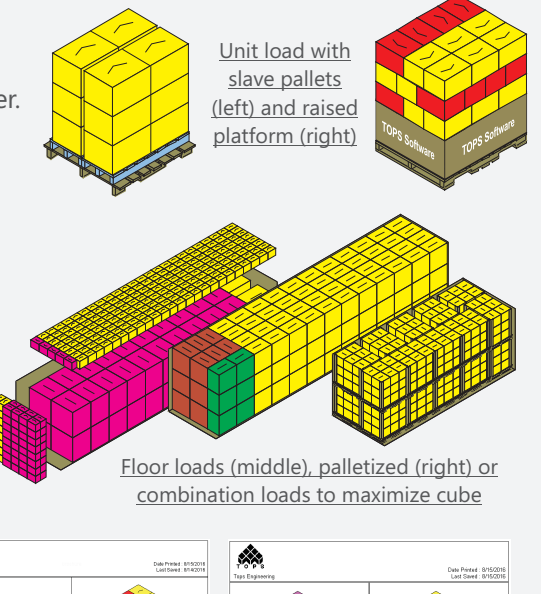

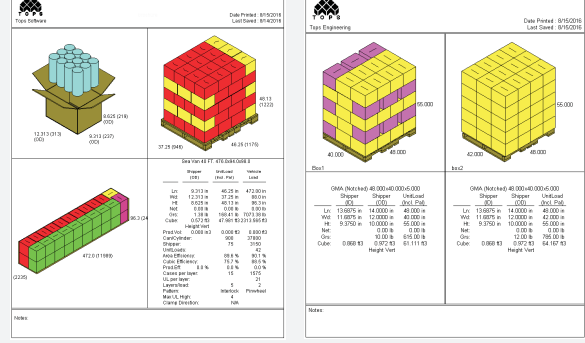

**Download 30-day demo for free trial at http://www.topseng.com**

Analysis report and load comparison report

#### **TOPS<sup>®</sup>Pro Special Functions** *CASY primary pack*

#### **Create A Shape Yourself (C.A.S.Y.)**

The C.A.S.Y. module enables users to create realistic primary packs and product trays with paste-on graphics. Users can model solid symmetrical and asymmetrical shapes such as trigger-top bottles, pinch tubes, stand-up pouches and more.

#### **Create Mixed Trays and Mixed Load Pallets for Display**

The **MixPro** module allows users to create mixed product trays and mixed product pallet loads. It features a 3D virtual stage where users can easily drag and drop products into a tray or shipcase and then onto pallet to create display items for club stores.

#### **Other Special Functions**

\* Compression and Stacking Strength Analysis - To ensure savings in corrugated costs and minimize damage during transit and storage, TOPS<sup>®</sup>Pro uses the McKee formula along with mechanical and

environmental factors to calculate stacking results based on Edge Crush, Ring Crush, or Kellicut results. Users can enter their own paper and board values as well as filter out values for quick reference.

- The knock down function quickly converts erected box dimensions into flat pack size to be bundled and shipped on pallets - a great tool for corrugate suppliers.
- Eco Savings Report (ESR) provides information on packaging and corrugated costs, wastage, pallet costs and carbon v emissions data for comparison among different solutions.
- \* RFID location optimizer finds the best shipcase location for RFID tag placement to maximize readability.
- Share analyses by publishing reports over the network or to the internet.

### **The TOPS Pro Design ® Sequence**

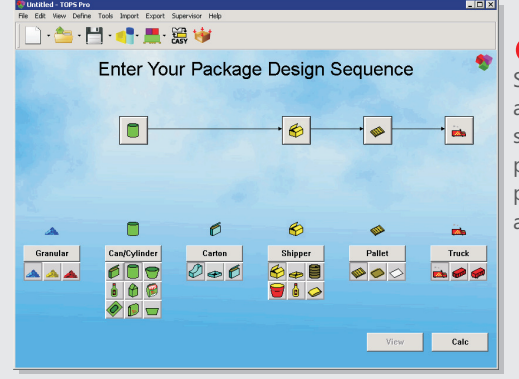

**Control Panel** : sequence**:** primary Select stages to be added to the design product, intermediate pack, shipcase, pallet and vehicle.

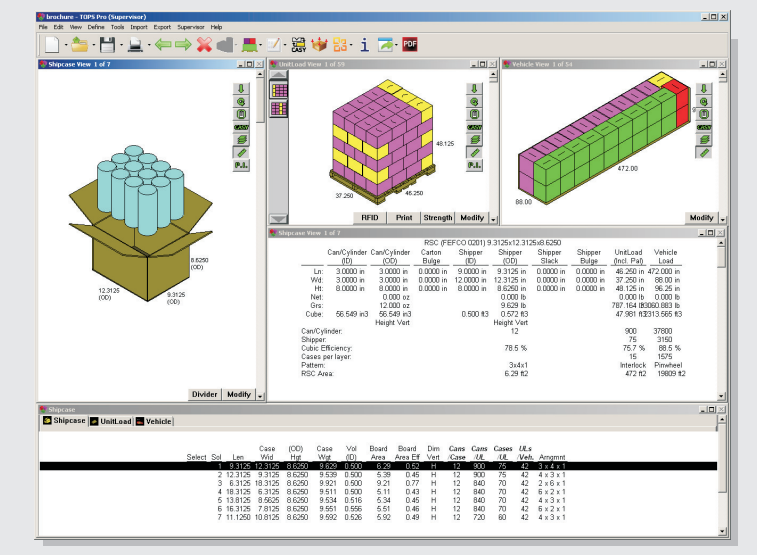

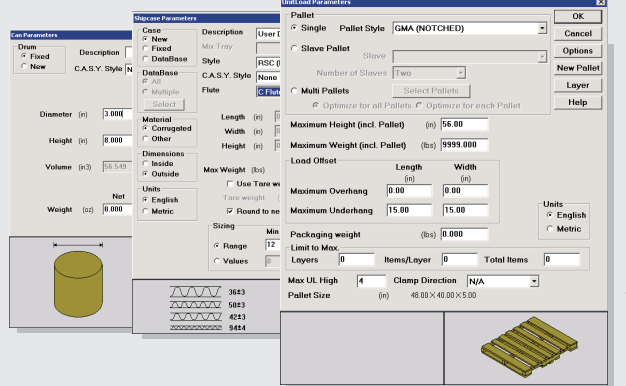

**Define Parameters**: For each stage, enter the corresponding parameters including dimensions, weight, quantity; specify box style, flutes, use of dividers and more.

**B** View Solutions: Each solution screen shows all statistics through the last design sequence. Quickly see how changing one parameters can affect all solutions downstream.

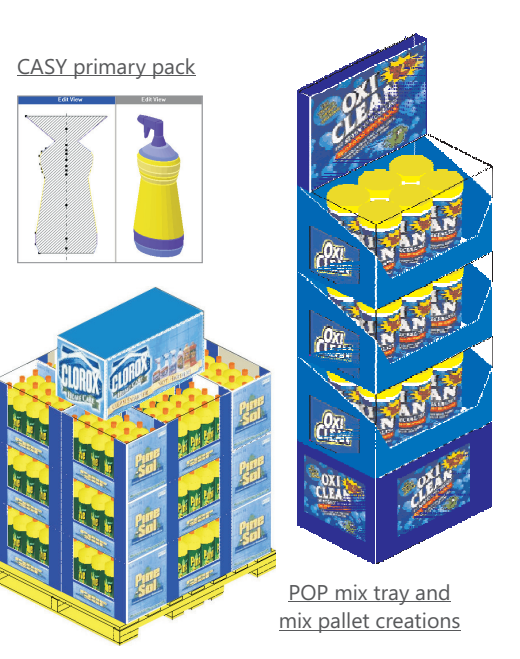

### **How to Save Money with TOPS<sup>®</sup> Pro**

#### **Optimize Shipcase Size**

**Maximize Pallet Loads**

Improvements made by using a different pallet pattern include: • One more shipper per layer • Five more shippers per pallet  $\bullet$  Area efficiency up by 10.45% Cubic efficiency up by 10.34% v

By picking an alternate shipcase for the primary pack, board area is cut down by 17.15% while retaining the same cubic efficiency.

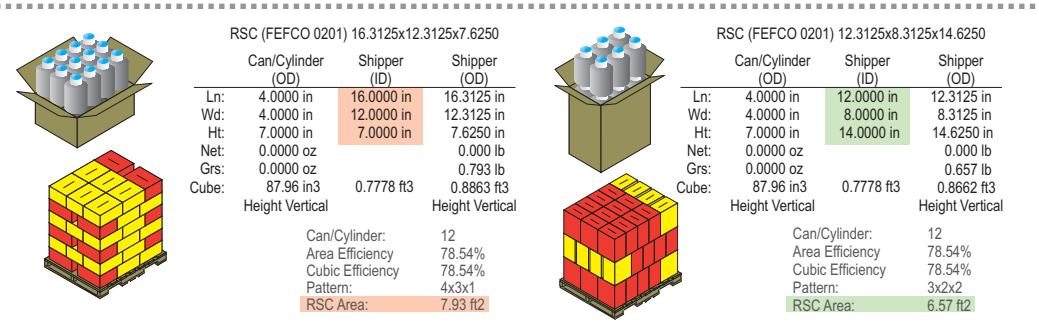

#### GMA (Notched) 48.000x40.000x5.000

 $\overline{\ln}$ Wd: Ht: Grs: Cube: Shipper (ID) 17.9375 in 10.6875 in 9.0630 in 1.0055 ft3 Shipper (OD) 18.2500 in 11.0000 in 9.6880 in 12.500 lb 1.1255 ft3 0.00 % 0.00 % 8.40 ft2 Height Vertical Unitload (Incl. Pal) 44.000 in 36.500 in 53.440 in 565.000 lb 49.6670 ft3  $\overline{40}$ 83.65 % 82.69 % 8 5 **Column** 336 ft2 Shipper: Area Efficiency: Cubic Efficiency: Layers/load: Pattern: RSC Area: Unitload (Incl. Pal) 47.500 in 40.250 in 53.440 in 627.500 lb 59.1265 ft3 45 94.10 % 93.03 %  $\alpha$ 5 **Diagonal** 378 ft2

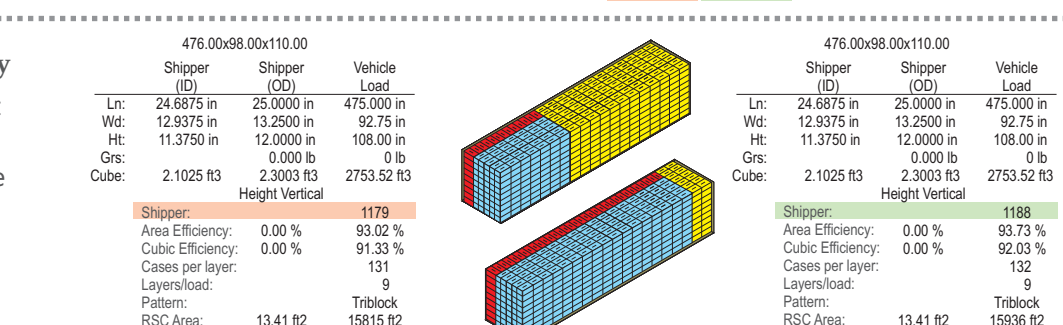

#### **System Requirements**

Platform Client ..... Windows XP, Vista, Windows 7, 8 and 10 Platform Server ..... Any (only require a network file share) Processor Client ..... X86 or x64 (1 GHz or higher) RAM Required ..... 1 GB or more recommended Video Required 1024x768 or higher at 16-bit color or higher ..... Database ..... Standard version: c-tree, no external DB required Hard Drive Space ..... 500 MB or more Citrix Supported ..... Terminal Server ..... Supported Direct X ..... 6.0 or above MS SQL (include SQL Express) Oracle (include Oracle Express)

#### **Annual Maintenance and Support Plan (MVP)**

TOPS $^\circ$  has an expert team to provide outstanding technical support and customer service. The MVP plan includes:

0.0000

Density (gr/cc)

0.0000

- ◆ Unlimited assistance on technical and software usage questions
- Free software upgrades for the annual subscription
- ◆ Toll-free access (USA only) during TOPS<sup>®</sup> office hours
- ◆ Eight man-hours of software training: on-site\*, at TOPS office in Allen, Texas or web based
- ◆ Access to TOPS<sup>®</sup> flash-based software tutorial series
- Newsletters with the latest news and tips on how to get the most out of your software investment *.*

\*Customer to pay for travel & living expenses for TOPS staff to train on-site

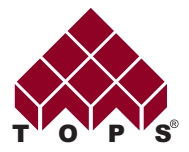

1301 Central Expy South, Suite 200 Allen, Texas 75013 USA voice: 972-739-8677 fax: 972-739-9478 www.topseng.com info@topseng.com

Call 972-739-8677or visit our website to request a live web demo or free trial. **www.topseng.com**

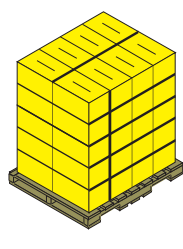

0.0000

0.0000

Density (gr/cc)

**Improve Container Cubic Efficiency** TOPS Pro provides up to 50 different *®*

plans for straight loads. An optimal plan can load more shippers with the same resources.